## **QGIS Application - Bug report #15186 composer: atlas export to image does not remember file format**

*2016-06-30 06:44 PM - Mathieu Pellerin - nIRV*

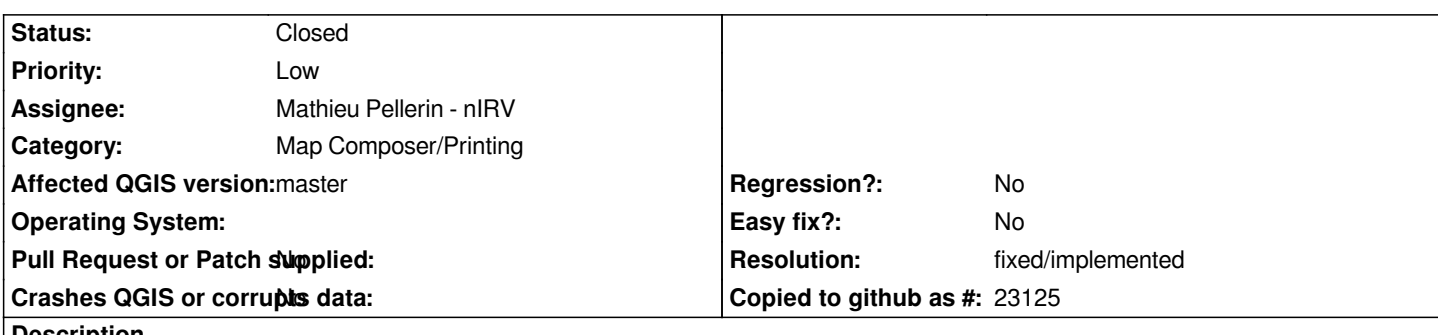

**Description**

*Contrary to a normal composer export to image, the atlas' export to image directory picker dialog doesn't remember the file format chosen by the user. While it's not the end of the world, it'd improve the workflow for that picker dialog to behave like other file pickers and remember the format.*

## **History**

## **#1 - 2017-05-01 01:05 AM - Giovanni Manghi**

- *Easy fix? set to No*
- *Regression? set to No*

## **#2 - 2017-09-18 11:50 AM - Mathieu Pellerin - nIRV**

- *Resolution set to fixed/implemented*
- *Assignee changed from Nyall Dawson to Mathieu Pellerin nIRV*
- *Status changed from Open to Closed*